### *"When you come to a fork in the road, take it"*

# **Yogi Bera, 1925**

# **Hands-on H.1: Python Multiprocessing**

**CS205: Computing Foundations for Computational Science Dr. David Sondak Spring Term 2021**

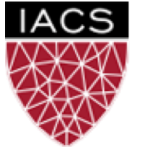

**INSTITUTE FOR APPLIED COMPUTATIONAL SCIENCE** AT HARVARD UNIVERSITY

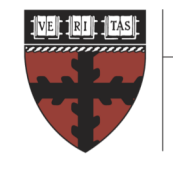

**HARVARD School of Engineering** and Applied Sciences

**Lectures developed by Dr. Ignacio Illorente**

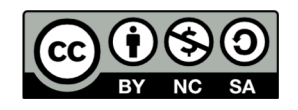

# Before We Start

Where We Are

Computing Foundations for Computational and Data Science How to use modern computing platforms in solving scientific problems

Intro: Large-Scale Computational and Data Science

- A. Parallel Processing Fundamentals
- B. Parallel Computing
	- B.1. Foundations of Parallel Computing
	- B.2. Performance Optimization
	- B.3. Accelerated Computing
	- B.4. Shared-memory Parallel Processing
	- B.5. Distributed-memory Parallel Processing
- C. Parallel Data Processing

Wrap-Up: Advanced Topics

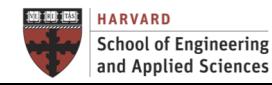

# CS205: Contents

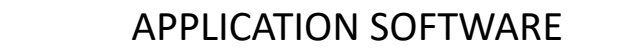

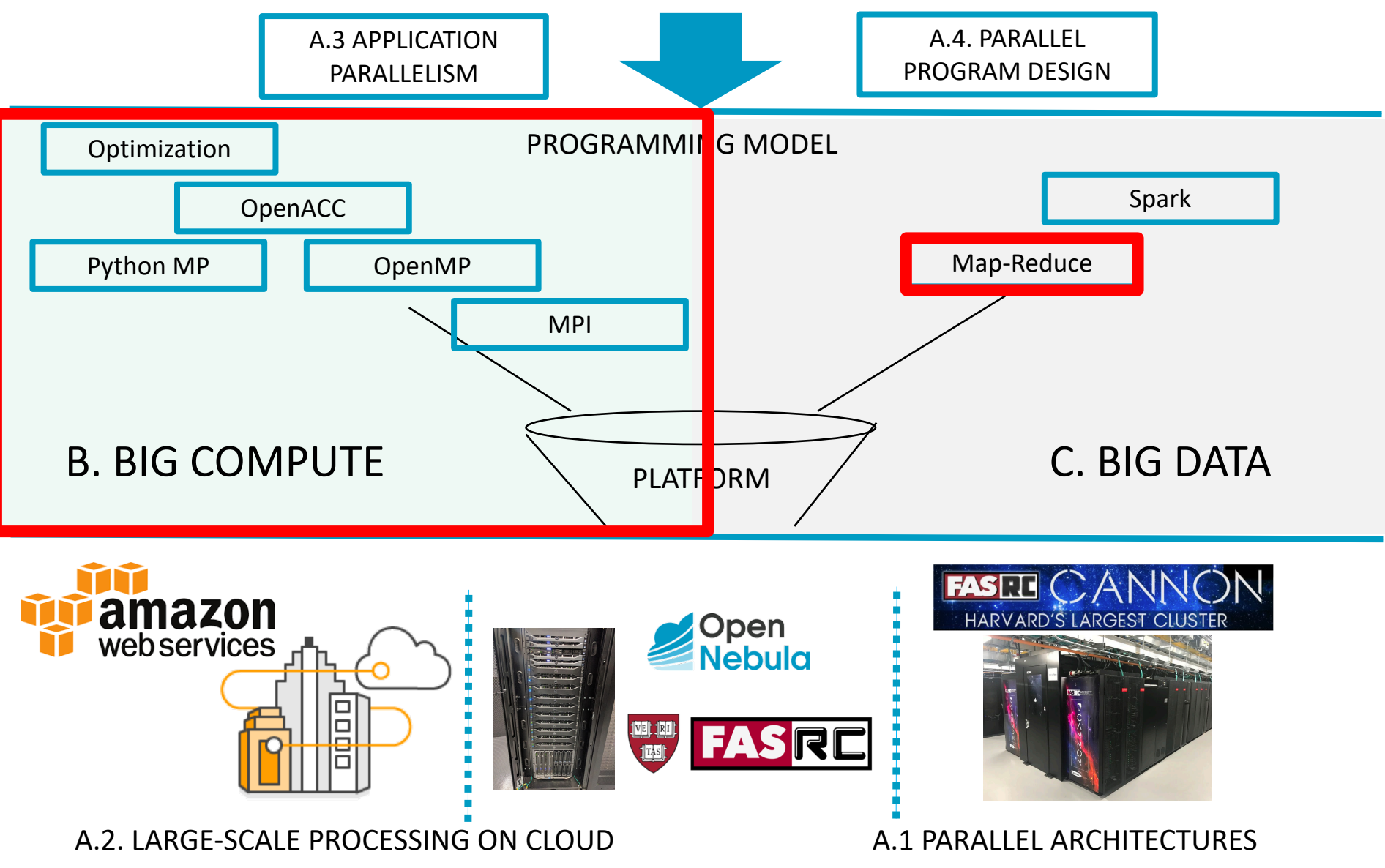

4

**Lecture H.1: Python Multiprocessing CS205: Computing Foundations for Computational Science**

**03 88 89** 

**HARVARD** 

**School of Engineering** 

and Applied Sciences

**IACS** 

**INSTITUTE FOR APPLIED COMPUTATIONAL SCIENCE** 

AT HARVARD UNIVERSITY

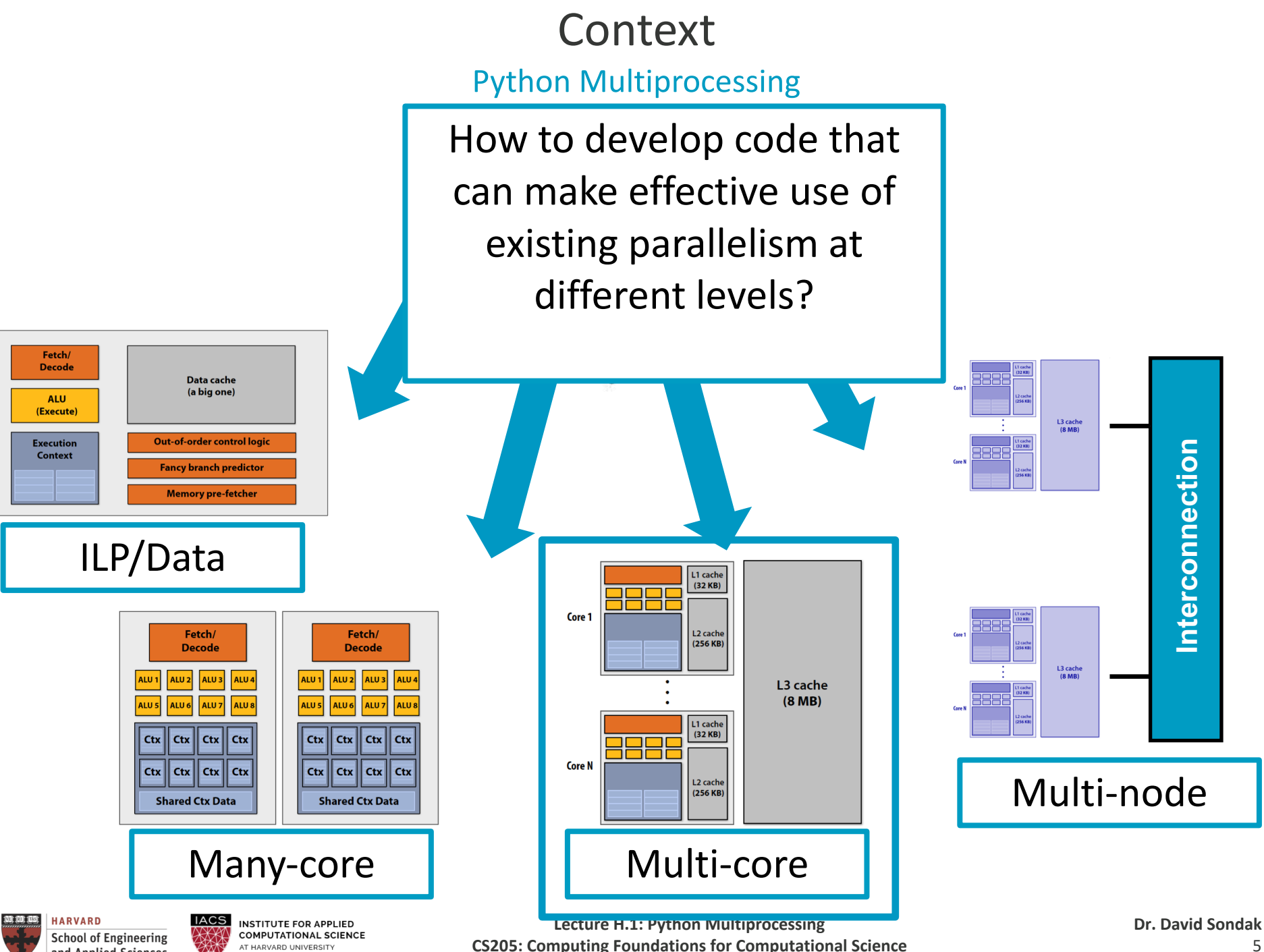

and Applied Sciences

### Hands-on Examples

Requirements

- 1. Unix-like shell (Linux, Mac OS or AWS VM)
- 2. Python installed

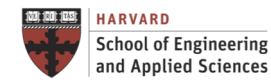

Roadmap Python Multiprocessing

Multi-processing Basics Process Creation and Synchronization Process Communication Process Synchronization Work Distribution

Examples

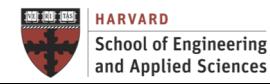

What is a Process?

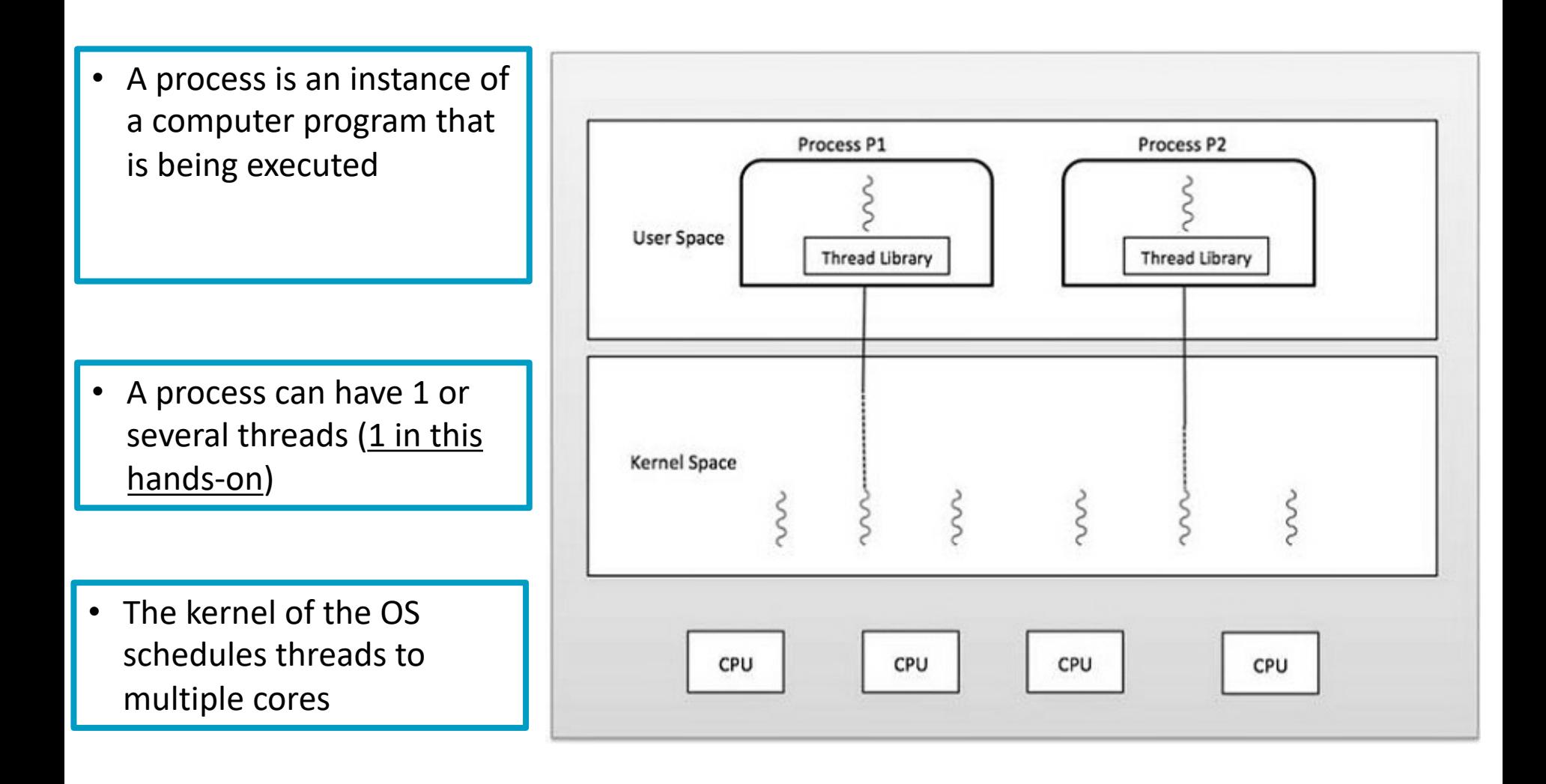

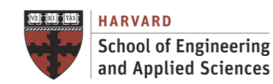

#### **Multi-processing Basics Multi-Processing vs Multi-Threading**

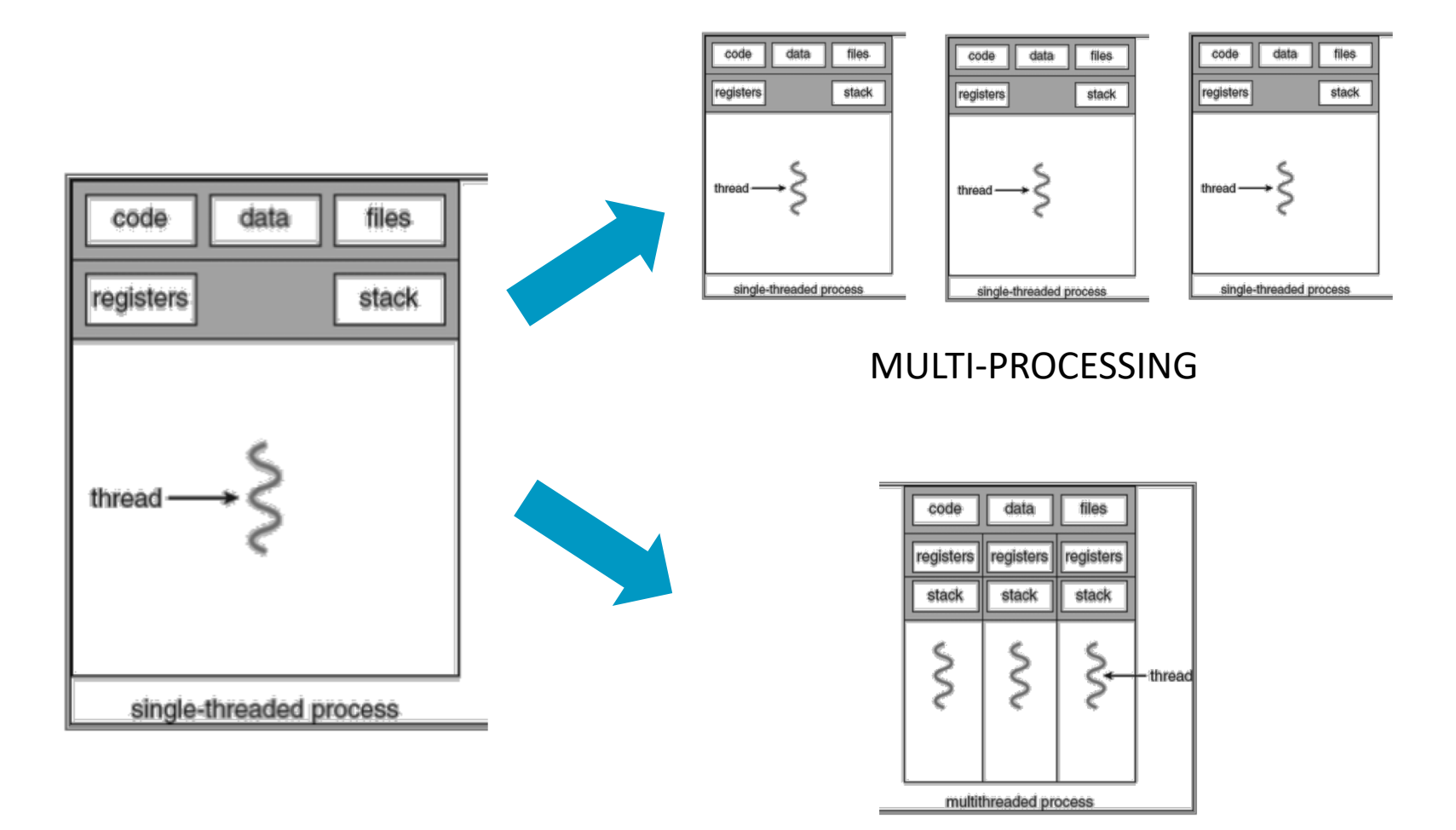

#### MULTI-THREADING

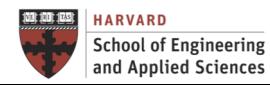

# **Multi-processing Basics Multi-Processing vs Multi-Threading in Python**

The CPython implementation (called CPI, C Python Interpreter) is not thread-safe and only permits a single thread to run at a time

The standard Python library has two main modules for parallel computing:

- threading
	- Good for I/O bound tasks
	- Subject to the Global Interpreter Lock (GIL)
- multiprocessing
	- Circumvents the GIL
	- Useful for parallel computation
- We will focus on the multiprocessing module

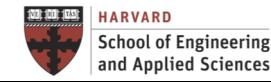

Elements of Programming

- Memory Isolation
	- $\checkmark$  Processes do NOT share memory address space
- Fork/Join Execution Model
	- $\checkmark$  Fundamental way of expressing concurrency within a computation
	- $\checkmark$  Fork creates a new child process
	- $\checkmark$  Parent continues after the **Fork** operation
	- $\checkmark$  Child begins operation separate from the parent
	- $\checkmark$  Parent waits until child **joins** (continues afterwards)

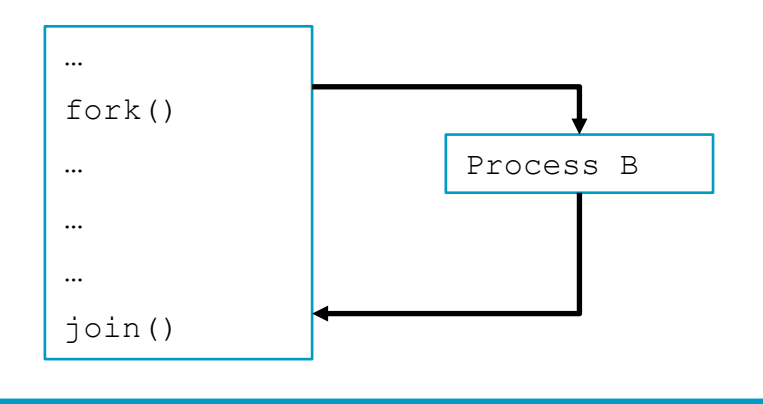

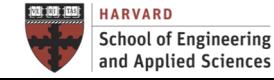

Race Conditions

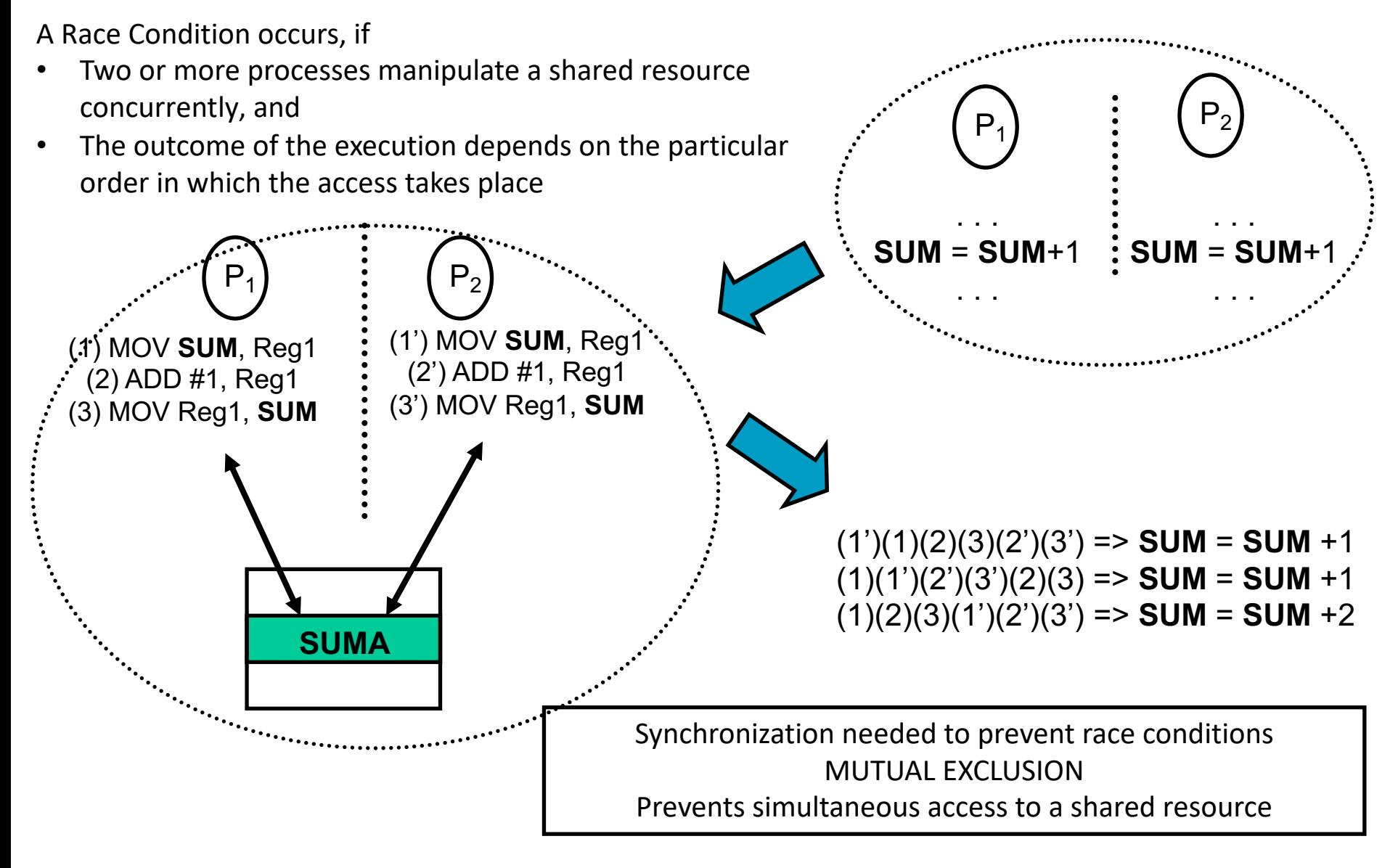

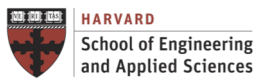

NSTITUTE FOR ARRUED **COMPUTATIONAL SCIENCE AT HARVARD UNIVERSITY** 

Synchronization

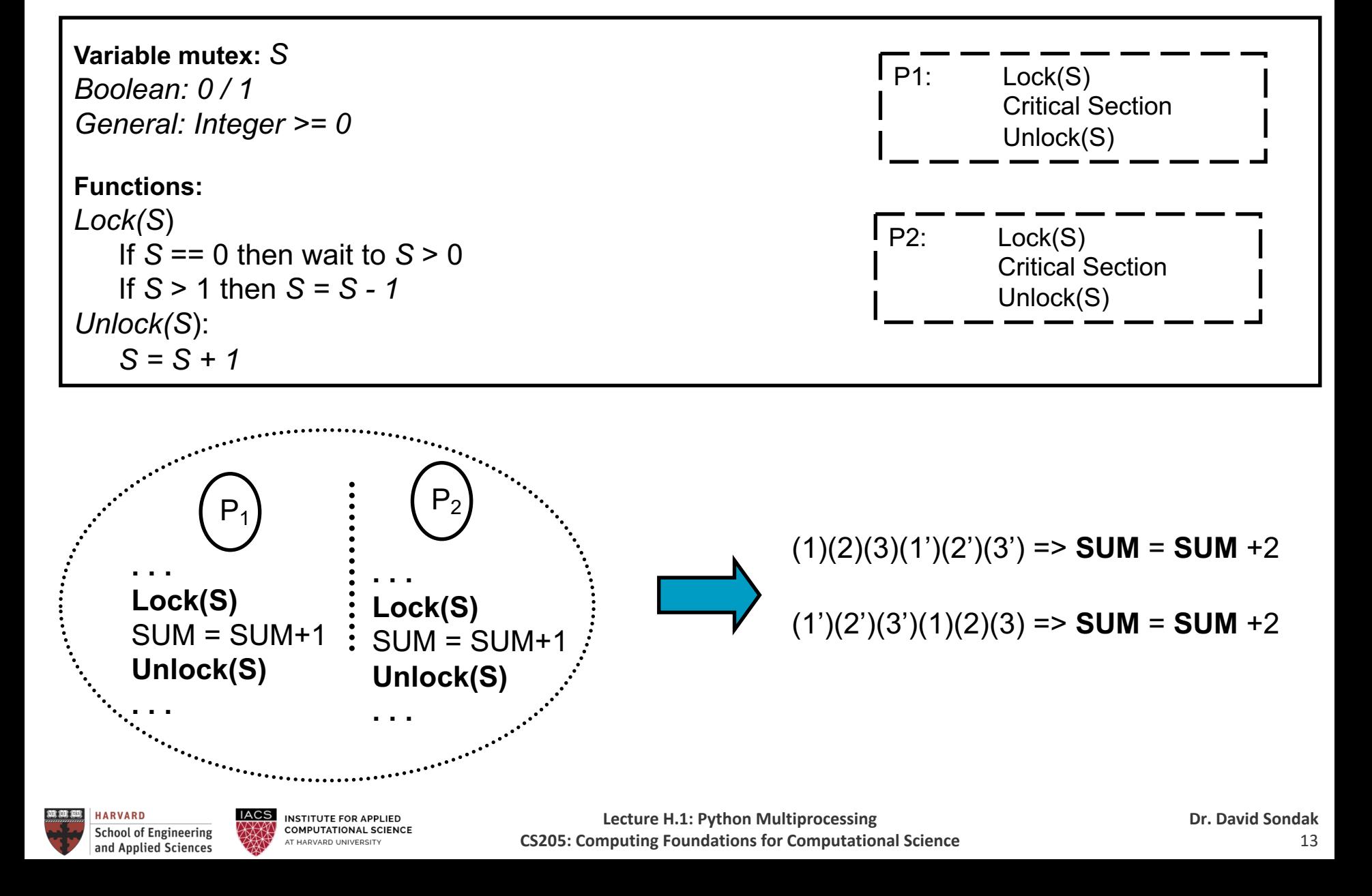

#### Breakout Room

20 minutes

Work on **example1.py**, **example2.py**, **example3.py**, and **example4.py**.

If you finish early, feel free to work on the next set of examples with your group.

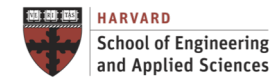

# Process Creation and Synchronization

Join/Fork Model

The multiprocessing module includes a very simple and intuitive API for dividing work between multiple processes

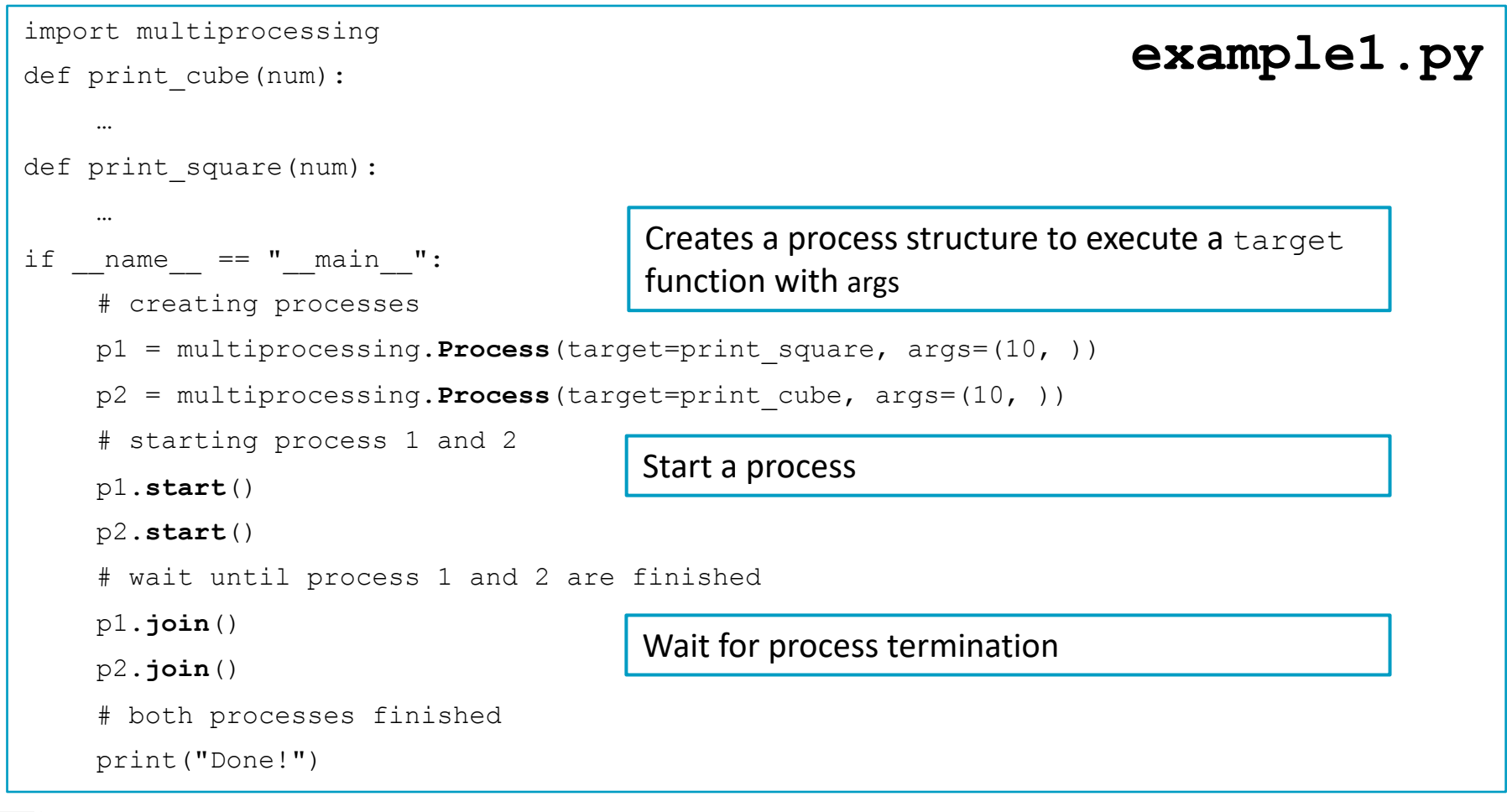

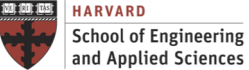

# Process Creation and Synchronization

Join/Fork Model

Each process is completely independent

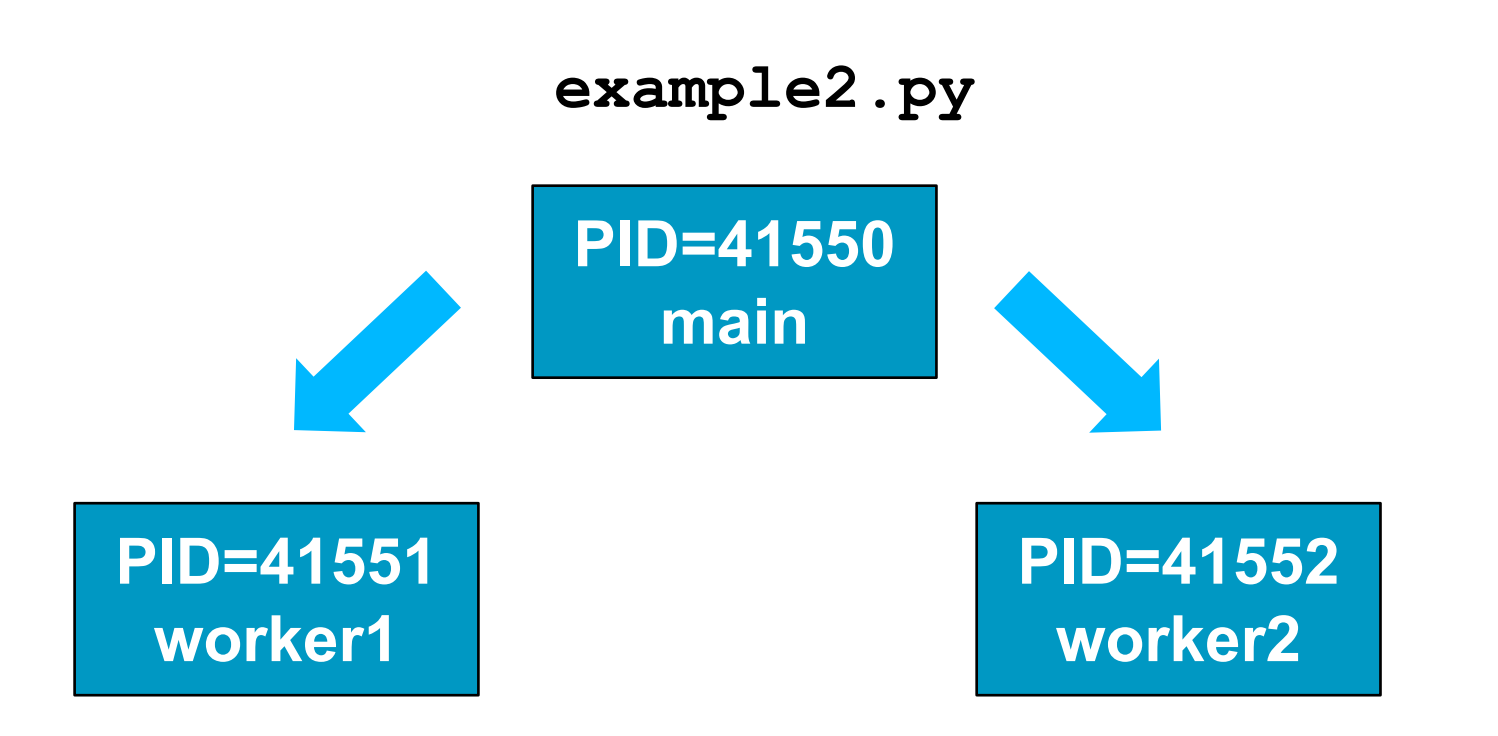

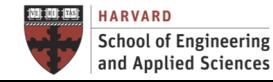

Shared Memory

• Each process runs independently and has its own memory space

```
import multiprocessing 
# empty list with global scope 
result = \lceil \cdot \rceildef square list(mylist):
    global result 
    # append squares of mylist to global list result 
    for num in mylist: 
         result.append(num * num) 
    # print global list result 
    print("Result(in process p1): {}".format(result)) 
if name = " main ":
    # input list 
    mylist = [1, 2, 3, 4]p1 = multiprocessing.Process(target=square list, args=(mylist,))p1.start() 
    p1.join() 
    # print global result list 
    print("Result(in main program): {}".format(result)) 
                                                                      example3.py
```
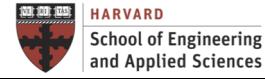

Shared Memory

multiprocessing module provides **Array** and **Value** objects to share data between processes.

- Array: a ctypes array allocated from shared memory.
- Value: a ctypes object allocated from shared memory.

```
import multiprocessing 
def square_list(mylist, result, square_sum): 
    …
if name = " main ":
    …
    # creating Array of int data type with space for 4 integers 
    result = multiprocessing.Array('i', 4) 
    # creating Value of int data type 
    square sum = multiprocessing.Value('i')
    # creating new process 
    p1 = multiprocessing.Process(target=square_list, args=(mylist, result, square_sum)) 
                                                                    example4.py
                                Shared variables passed as arguments
                                              Array integers of size 4 
                                              Single variable type integers
```
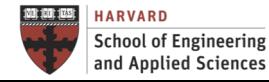

Shared Memory

Most efficient way to share memory across processes

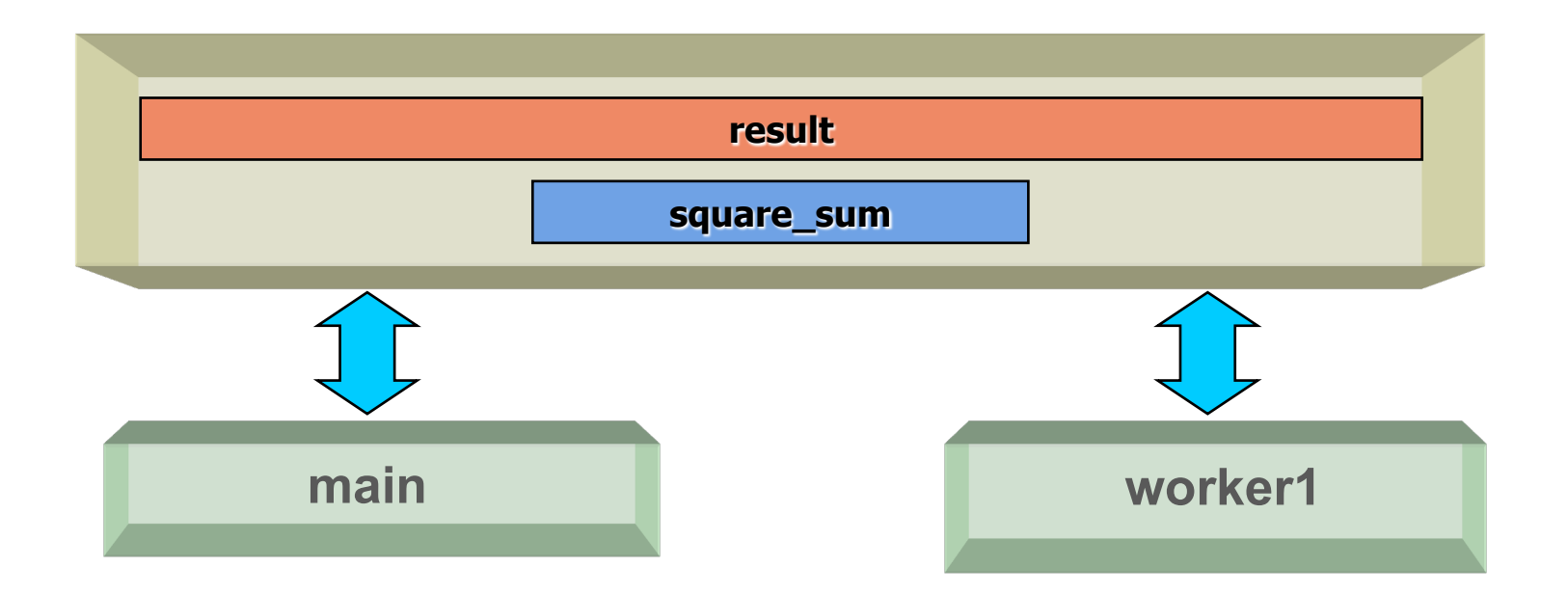

multiprocessing module provides manager class (**Advanced!**) that

- Shares arbitrary object types like lists, dictionaries, Queue, Array, etc.
- A single manager can be shared by processes on different computers
- However, they are slower than using shared memory.

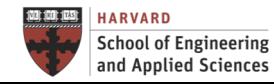

#### Breakout Room

30 minutes

Work on **example5.py**, **example6.py**, **example7.py**, and **example8.py**.

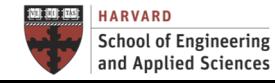

**Queues** 

• A simple way to communicate between processes with multiprocessing is to use a Queue to pass messages back and forth. Any Python object can pass through a Queue.

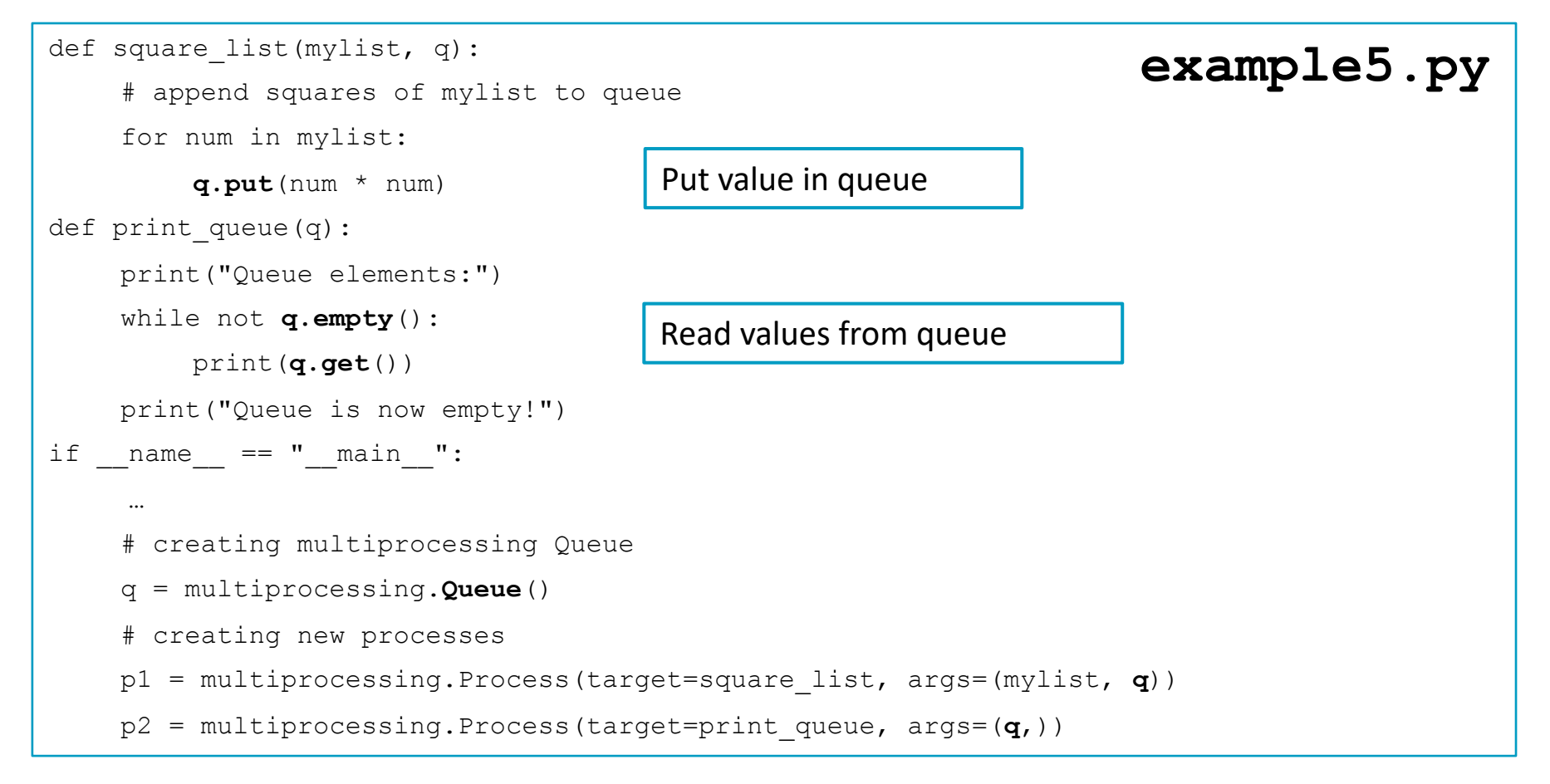

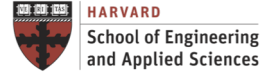

**Queues** 

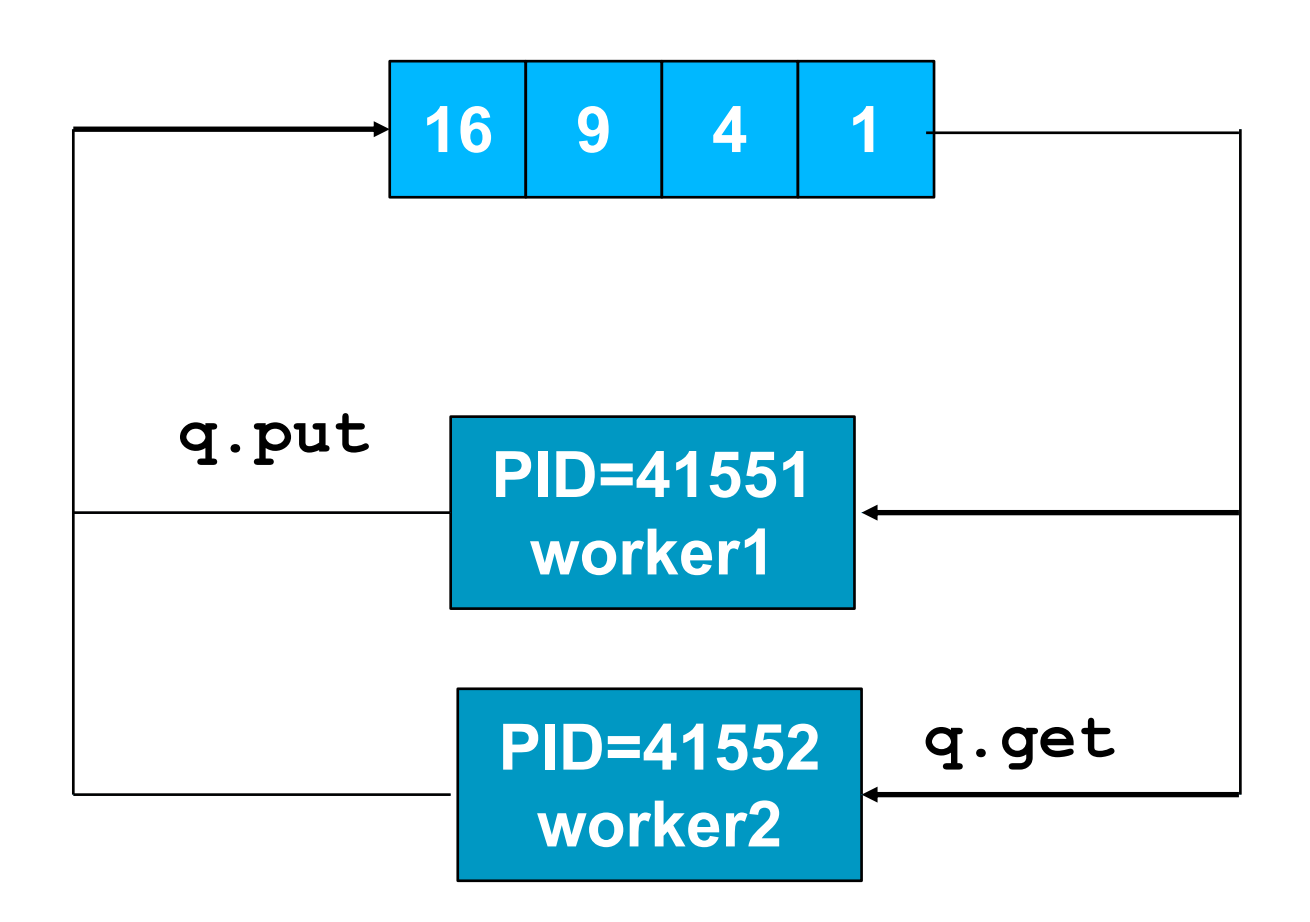

A more efficient two-way communication can be performed with the pipe class (**Advanced!**)

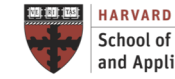

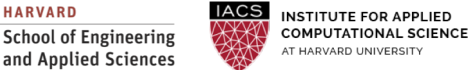

## Process Synchronization

Race Conditions

• Simultaneous access to shared variable: Why is 100 not the final value?

```
# function to withdraw from account 
def withdraw(balance):
    for in range(10000):balance.value = balance.value - 1
# function to deposit to account 
def deposit(balance):
    for in range(10000):balance.value = balance.value + 1
def perform transactions():
    # initial balance (in shared memory) 
    balance = multiprocessing.Value('i', 100) 
    # creating new processes 
    p1 = multiprocessing.Process(target=withdraw, args=(balance,)) 
    p2 = multiprocessing.Process(target=deposit, args=(balance,))
                                                                   example6.py
```
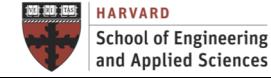

# Process Synchronization

#### **Locks**

• multiprocessing module provides a **Lock** class to deal with the race conditions. Lock is implemented using a Semaphore object provided by the Operating System

```
# function to withdraw from account 
def withdraw(balance, lock):
    for in range(10000):lock.acquire() 
         balance.value = balance.value - 1
         lock.release() 
…
…
    # initial balance (in shared memory) 
    balance = multiprocessing.Value('i', 100) 
    # creating a lock object 
    lock = multiprocessing.Lock() 
    # creating new processes 
    p1 = multiprocessing.Process(target=withdraw, args=(balance,lock)) 
    p2 = multiprocessing.Process(target=deposit, args=(balance,lock)) 
                                                                    example7.py
```
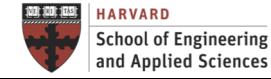

# Work Distribution

Pools

• Simple serial program to calculate squares of elements of a given list

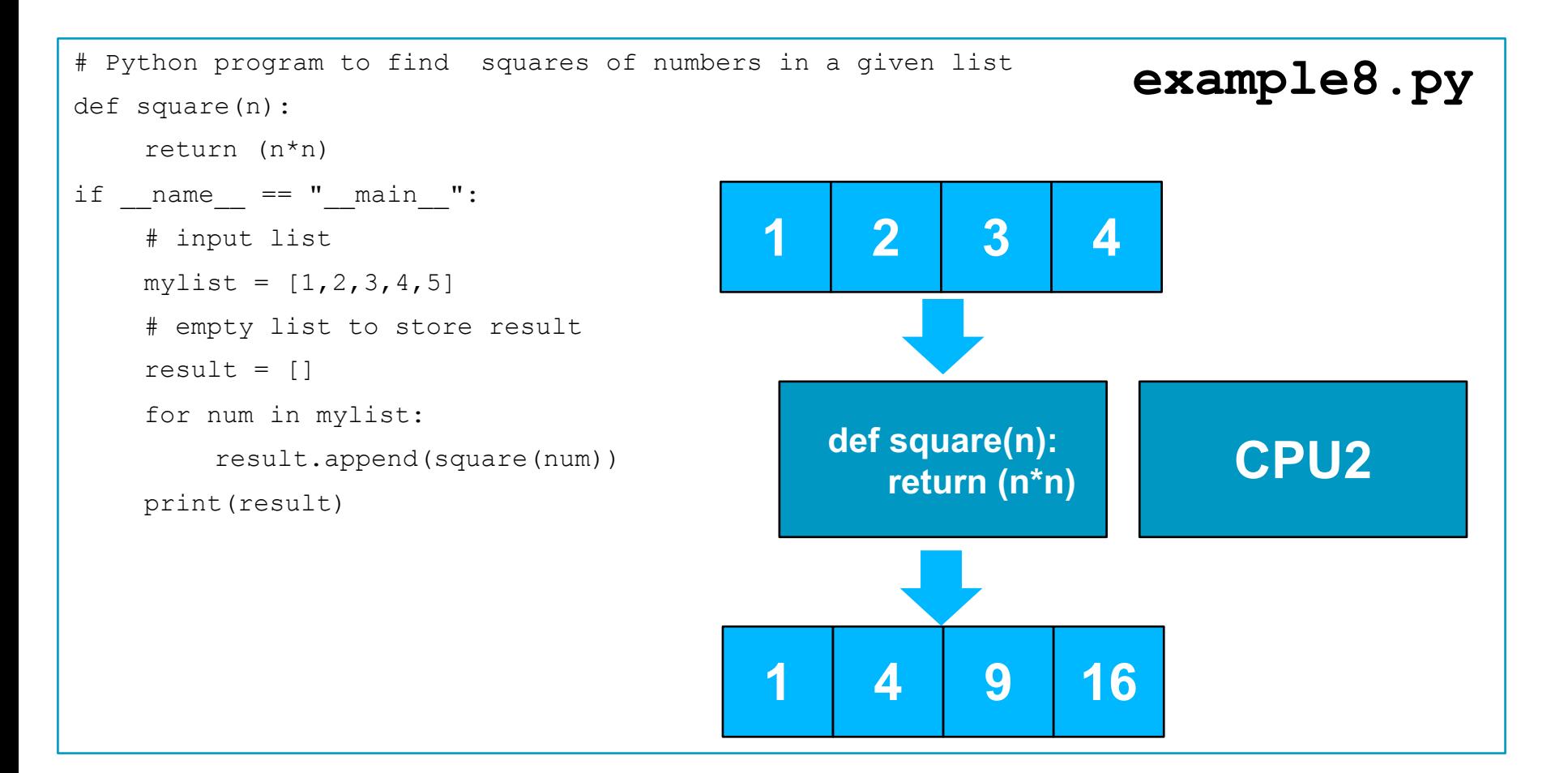

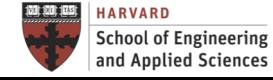

# Work Distribution

Pools

• multiprocessing module provides a **Pool** class that represents a pool of worker processes. It has methods which allows tasks to be offloaded to the worker processes in a few different ways

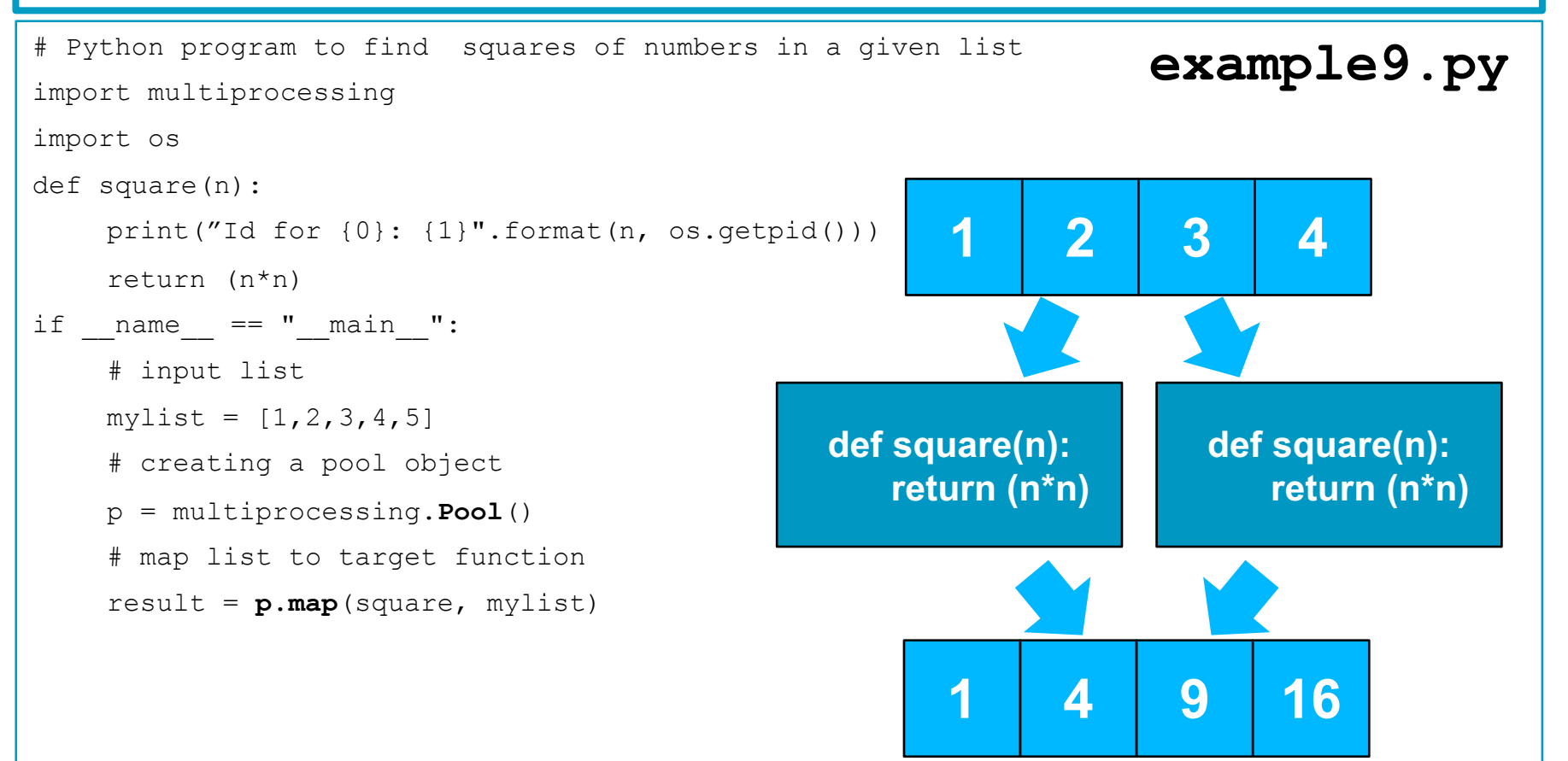

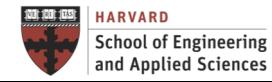

### Breakout Room Work Until Called Back

Work on **pi1.py**.

**Bonus**: Have a look at **pi2.py**. It is current written as a serial code. How would you go about parallelizing it with the tools you learned today?

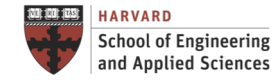

# Examples

Example: pi using the Monte Carlo Method

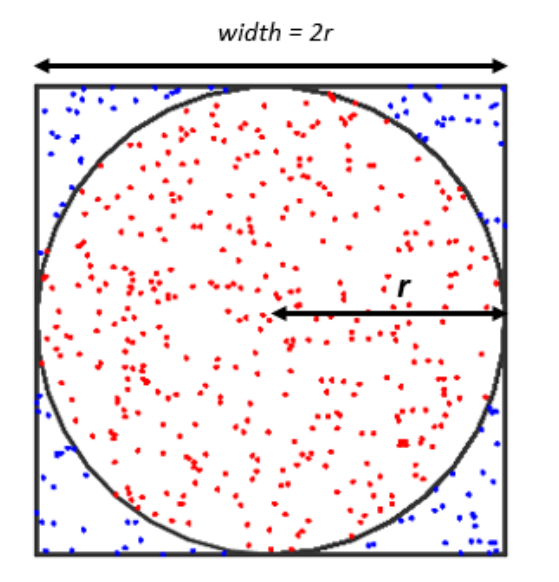

**pi1.py**

Area of the circle is **πr2**

The area of the square is **4r2**

If we divide the area of circle by the area of square we get **π/4**

Same ratio can be used between the number of points within the square and the number of points within the circle.

Hence we can use the following formula to estimate Pi:

#### **π ≈ 4 x (number of points in the circle / total number of points)**

#### **What is the speed-up in your system?**

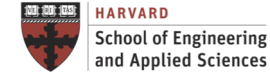

**INSTITUTE FOR APPLIED COMPUTATIONAL SCIENCE** AT HARVARD UNIVERSITY

### Example

#### Exercise: pi Using Numerical Approximation to Integral

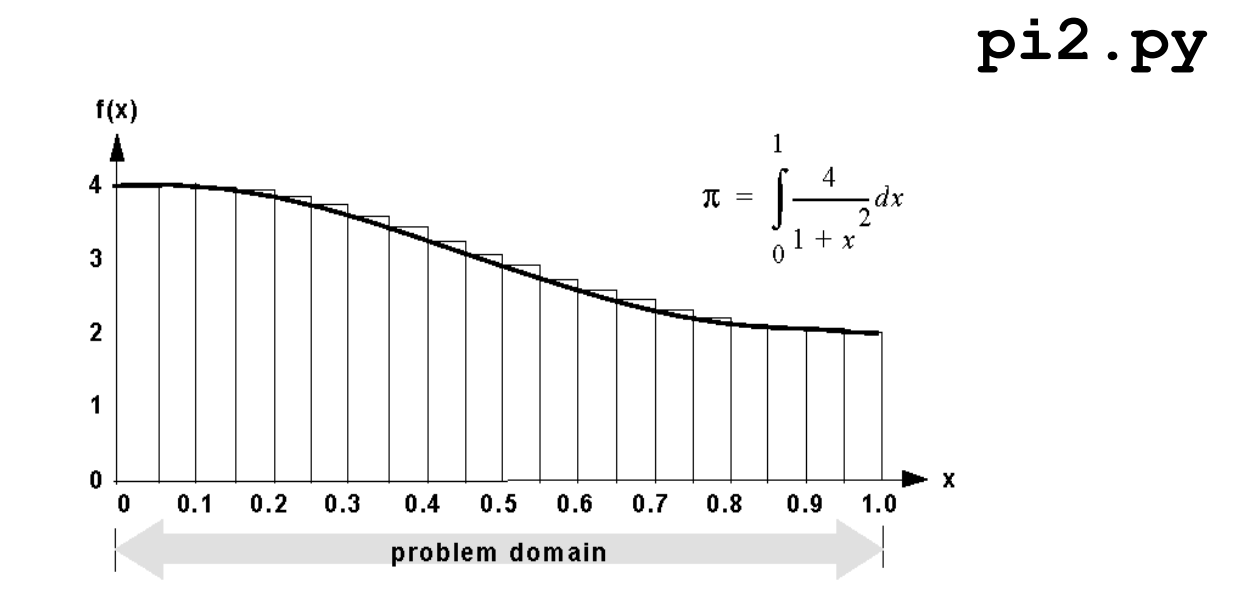

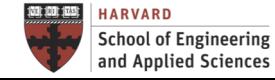

**IACS INSTITUTE FOR APPLIED COMPUTATIONAL SCIENCE** AT HARVARD UNIVERSITY

### Questions Python Multiprocessing

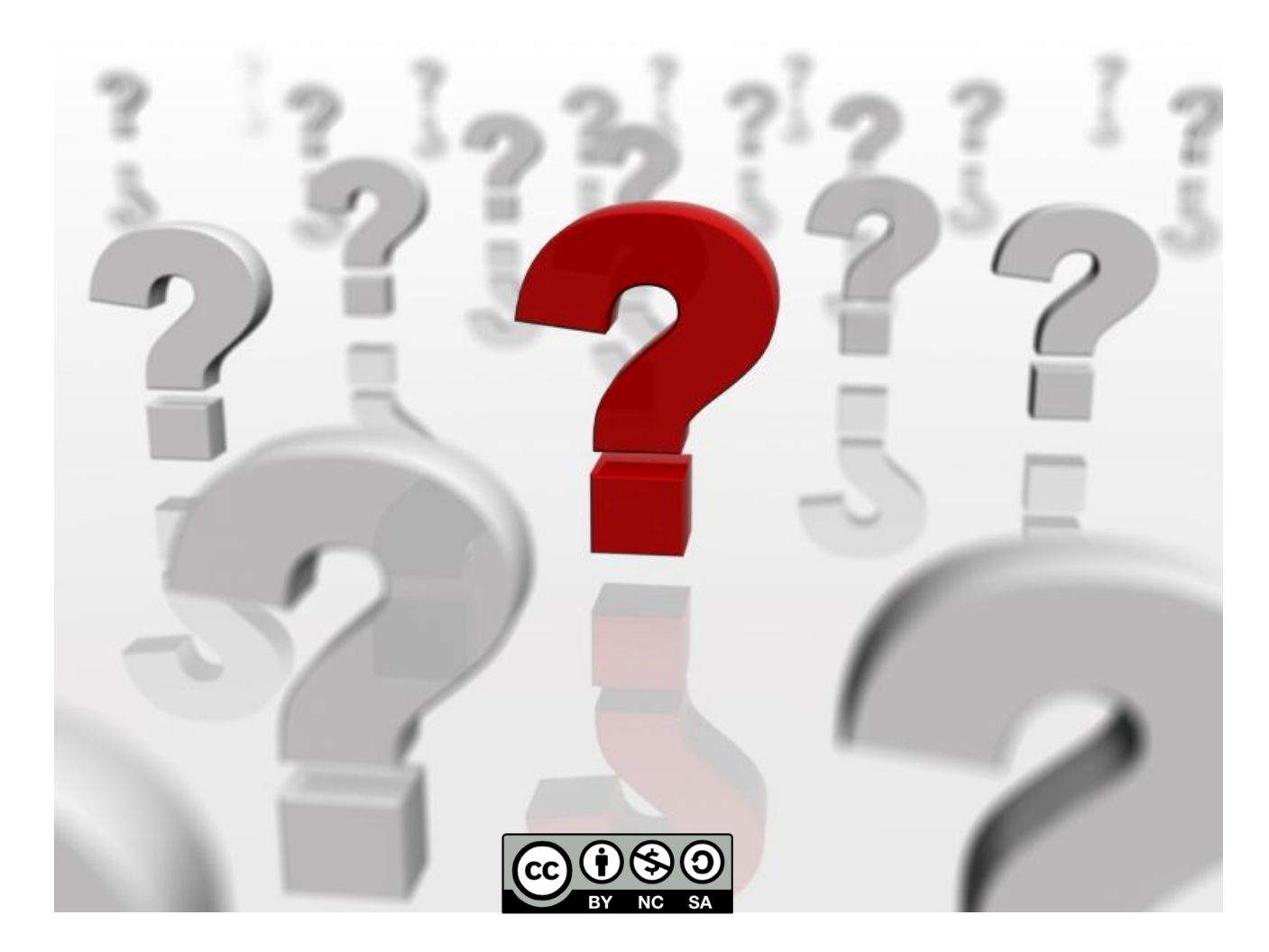

Some of the examples have been downloaded from https://www.geeksforgeeks.org/ (Nikhil Kumar)**)**